# Package 'gamboostLSS'

May 11, 2022

<span id="page-0-0"></span>Type Package

Title Boosting Methods for 'GAMLSS'

Version 2.0-6

Date 2022-05-05

Description Boosting models for fitting generalized additive models for location, shape and scale ('GAMLSS') to potentially high dimensional data.

**Depends** R ( $>= 2.10.0$ ), mboost ( $>= 2.8-0$ ), stabs ( $>= 0.5-0$ ), parallel

Imports graphics, grDevices, stats, utils

Suggests gamlss, gamlss.dist, survival, BayesX, R2BayesX

LazyLoad yes

LazyData yes

License GPL-2

URL For source code, development versions and issue tracker see

<https://github.com/boost-R/gamboostLSS>

NeedsCompilation no

Author Benjamin Hofner [aut, cre] (<<https://orcid.org/0000-0003-2810-3186>>), Andreas Mayr [aut], Nora Fenske [aut], Janek Thomas [aut], Matthias Schmid [aut]

Maintainer Benjamin Hofner <benjamin.hofner@pei.de>

Repository CRAN

Date/Publication 2022-05-11 09:30:05 UTC

# R topics documented:

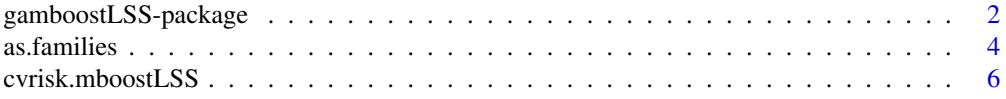

<span id="page-1-0"></span>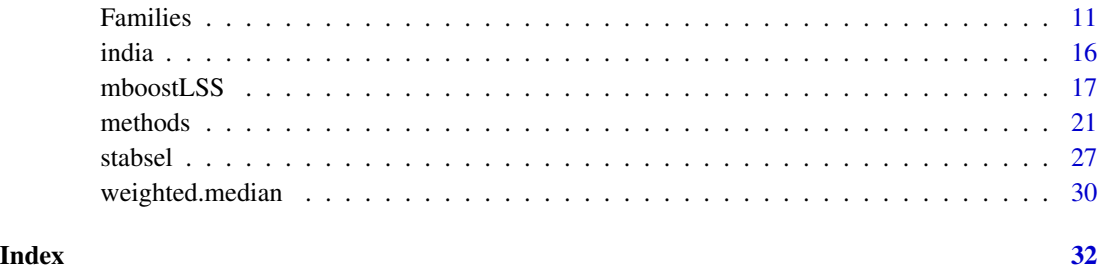

gamboostLSS-package *Boosting algorithms for GAMLSS*

#### **Description**

Boosting methods for fitting generalized additive models for location, scale and shape (GAMLSS).

#### Details

This package uses boosting algorithms for fitting GAMLSS (generalized additive models for location, scale and shape). For information on GAMLSS theory see Rigby and Stasinopoulos (2005), or the information provided at <https://www.gamlss.com/>. For a tutorial on [gamboostLSS](#page-16-1) see Hofner et al. (2015). Thomas et al. (2018) developed a novel non-cyclic approach to fit [gamboostLSS](#page-16-1) models. This approach is suitable for the combination with [stabsel](#page-26-1) and speeds up model tuning via [cvrisk](#page-5-1).

The fitting methods [glmboostLSS](#page-16-1) and [gamboostLSS](#page-16-1), are alternatives for the algorithms provided with [gamlss](#page-0-0) in the gamlss package. They offer shrinkage of effect estimates, intrinsic variable selecion and model choice for potentially high-dimensional data settings.

[glmboostLSS](#page-16-1) (for linear effects) and [gamboostLSS](#page-16-1) (for smooth effects) depend on their analogous companions [glmboost](#page-0-0) and [gamboost](#page-0-0) for generalized additive models (contained in package [mboost](#page-0-0), see Hothorn et al. 2010, 2015) and are similar in their usage.

The package includes some pre-defined GAMLSS distributions, but the user can also specify new distributions with [Families](#page-10-1).

A wide range of different base-learners is available for covariate effects (see [baselearners](#page-0-0)) including linear (bols), non-linear (bbs), random (brandom) or spatial effects (bspatial or Markov random fields bmrf). Each bease-learner can be included seperately for each predictor. The selection of base-learnes is crucial as it implies the kind of effect the covariate has on each distribution parameter in the final GAMLSS.

# Author(s)

Benjamin Hofner, Andreas Mayr, Nora Fenske, Janek Thomas, Matthias Schmid

Maintainer: Benjamin Hofner <benjamin.hofner@pei.de>

# <span id="page-2-0"></span>References

B. Hofner, A. Mayr, M. Schmid (2016). gamboostLSS: An R Package for Model Building and Variable Selection in the GAMLSS Framework. Journal of Statistical Software, 74(1), 1-31.

Available as vignette("gamboostLSS\_Tutorial").

Mayr, A., Fenske, N., Hofner, B., Kneib, T. and Schmid, M. (2012): Generalized additive models for location, scale and shape for high-dimensional data - a flexible approach based on boosting. Journal of the Royal Statistical Society, Series C (Applied Statistics) 61(3): 403-427.

M. Schmid, S. Potapov, A. Pfahlberg, and T. Hothorn. Estimation and regularization techniques for regression models with multidimensional prediction functions. Statistics and Computing, 20(2):139- 150, 2010.

Rigby, R. A. and D. M. Stasinopoulos (2005). Generalized additive models for location, scale and shape (with discussion). Journal of the Royal Statistical Society, Series C (Applied Statistics), 54, 507-554.

Stasinopoulos, D. M. and R. A. Rigby (2007). Generalized additive models for location scale and shape (GAMLSS) in R. Journal of Statistical Software 23(7).

Buehlmann, P. and Hothorn, T. (2007). Boosting algorithms: Regularization, prediction and model fitting. Statistical Science, 22(4), 477–505.

Hothorn, T., Buehlmann, P., Kneib, T., Schmid, M. and Hofner, B. (2010). Model-based boosting 2.0. Journal of Machine Learning Research 11(Aug), 2109-2113.

Hothorn, T., Buehlmann, P., Kneib, T., Schmid, M. and Hofner, B. (2015). mboost: Model-based boosting. R package version 2.4-2. <https://CRAN.R-project.org/package=mboost>

Thomas, J., Mayr, A., Bischl, B., Schmid, M., Smith, A., and Hofner, B. (2018), Gradient boosting for distributional regression - faster tuning and improved variable selection via noncyclical updates. *Statistics and Computing*. 28: 673-687. [doi:10.1007/s1122201797546](https://doi.org/10.1007/s11222-017-9754-6) (Preliminary version: <https://arxiv.org/abs/1611.10171>).

#### See Also

[gamboostLSS](#page-16-1) and [glmboostLSS](#page-16-1) for model fitting. Available distributions (families) are documented here: [Families](#page-10-1).

See also the [mboost](#page-0-0) package for more on model-based boosting, or the [gamlss](#page-0-0) package for the original GAMLSS algorithms provided by Rigby and Stasinopoulos.

# Examples

```
# Generate covariates
x1 <- runif(100)
x2 < - runif(100)
eta_mu <- 2 - 2*x1eta_sigma <- -1 + 2*x2# Generate response: Negative Binomial Distribution
y \le - numeric(100)
for( i in 1:100) y[i] <- rnbinom(1, size=exp(eta_sigma[i]), mu=exp(eta_mu[i]))
# Model fitting, 300 boosting steps, same formula for both distribution parameters
```
#### 4 as. families and the contract of the contract of the contract of the contract of the contract of the contract of the contract of the contract of the contract of the contract of the contract of the contract of the contrac

```
mod1 <- glmboostLSS( y \sim x1 + x2, families=NBinomialLSS(),
        control=boost_control(mstop=300), center = TRUE)
# Shrinked effect estimates
coef(mod1, off2int=TRUE)
# Empirical risk with respect to mu
plot(risk(mod1)$mu)
# Empirical risk with respect to sigma
plot(risk(mod1)$sigma)
```

```
as.families Include gamlss families in the boosting framework of gamboostLSS
```
# Description

The function as.families() provides an interface to apply the available distributions (families) of the gamlss.dist package for boosting GAMLSS via gamboostLSS.

The function automatically builds sub-families for every distribution parameter and uses the constructor function [Families](#page-10-1) to build a families object, which can be then included in the fitting functions [gamboostLSS](#page-16-1) and [glmboostLSS](#page-16-1).

#### Usage

```
as.families(fname = "NO", stabilization = c("none", "MAD", "L2"),
           mu = NULL, sigma = NULL, nu = NULL, tau = NULL,
           mu.link = NULL, sigma.link = NULL, nu.link = NULL,
           tau.link = NULL## a wrapper to as.families:
```

```
gamlss.Families(...)
```
#### Arguments

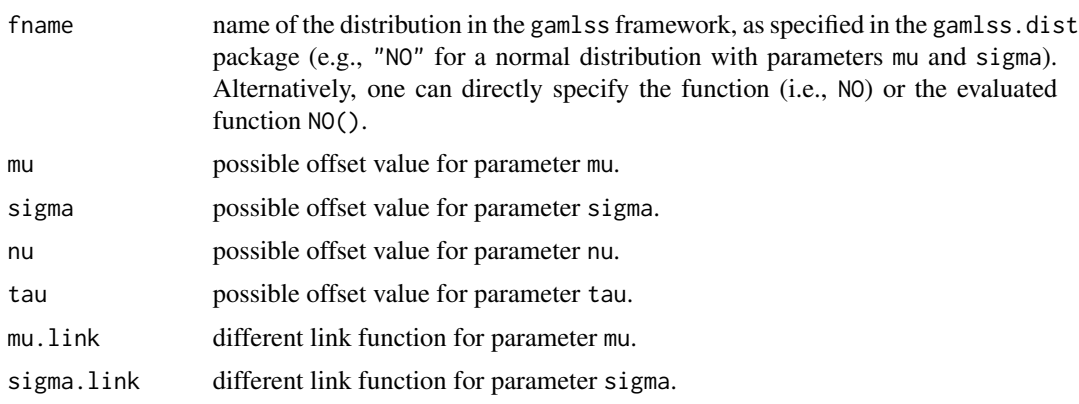

<span id="page-3-0"></span>

#### <span id="page-4-0"></span>as.families 5

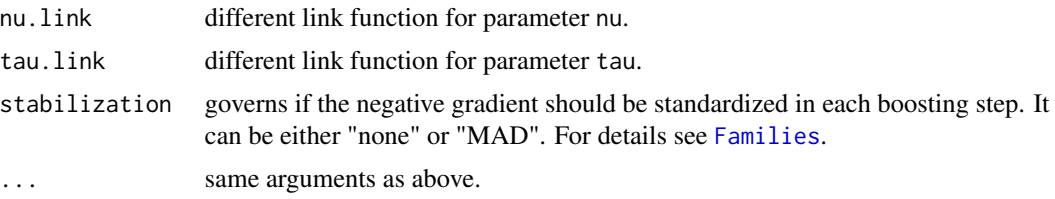

#### Details

The function aims at providing an interface to include all available GAMLSS distributions which are implemented with the original gamlss.dist package in the model-based boosting framework. The user specifies the name of the family (as it is called in gamlss.dist), and the function automatically builds the corresponding mboost-like sub-families and the final families object, which can be then used with the fitting functions [gamboostLSS](#page-16-1) and [glmboostLSS](#page-16-1).

If no different link functions are specified, the standard links for the corresponding family in gamlss.dist are applied.

To extract the necessary information regarding partial derivatives (for the ngradient - see [Family](#page-0-0) for details) and the log-likelihood (for the loss) the gamlss.dist package is loaded. If the package is not installed yet, this will prompt an error message.

The functions gamlss1parMu, gamlss2parMu, gamlss2parSigma, ... , gamlss4parTau are called internally to construct the sub-families. For one-parametric distributions, the function will prompt a warning and returns a [mboost](#page-0-0) family, which can be then used by the fitting functions of the [mboost](#page-0-0) package.

For information on GAMLSS theory see Rigby and Stasinopoulos (2005), lists of available distributions are provided at <https://www.gamlss.com/>. For more on details boosting GAMLSS see Mayr et al. (2012). Hofner et al. (2016) provides a worked example and more details on as.families.

To (potentially) stabilize the model estimation by standardizing the negative gradients one can use the argument stabilization of the families. See [Families](#page-10-1) for details.

#### Value

An object of class families. If the user specifies a one-parametric distribution, an object of class family is returned.

# Author(s)

The help of Mikis Stasinpoulos during the work on this function is gratefully acknowledged.

#### References

B. Hofner, A. Mayr, M. Schmid (2016). gamboostLSS: An R Package for Model Building and Variable Selection in the GAMLSS Framework. Journal of Statistical Software, 74(1), 1-31.

Available as vignette("gamboostLSS\_Tutorial").

Mayr, A., Fenske, N., Hofner, B., Kneib, T. and Schmid, M. (2012): Generalized additive models for location, scale and shape for high-dimensional data - a flexible approach based on boosting. Journal of the Royal Statistical Society, Series C (Applied Statistics) 61(3): 403-427.

<span id="page-5-0"></span>Rigby, R. A. and D. M. Stasinopoulos (2005). Generalized additive models for location, scale and shape (with discussion). Journal of the Royal Statistical Society, Series C (Applied Statistics), 54, 507-554.

# See Also

gamlss.dist for available distributions in the gamlss framework.

[Families](#page-10-1) for a documentation of pre-implemented distributions for gamboostLSS, as well as possibilities for user-defined distributions.

# Examples

```
## simulate small example
set.seed(123)
x <- runif(1000)
y \le - rnorm(mean = 2 + 3 * x, # effect on mu
           sd = exp(1 - 1 * x), # effect on sigma
           n = 1000)
## boosting
glmss <- glmboostLSS(y ~ x, families = as.families("NO"))
## the same:
if (require("gamlss.dist")) {
    glmss \leq glmboostLSS(y \sim x, families = as.families(NO))
    glmss \leq glmboostLSS(y \sim x, families = as.families(NO()))
}
coef(glmss, off2int = TRUE)
## compare to gamlss
library(gamlss)
glmss2 <- gamlss(y \sim x, sigma.formula = \simx, family = "NO")
coef(glmss2)
glmss2$sigma.coef
```
cvrisk.mboostLSS *Cross-Validation*

#### <span id="page-5-1"></span>Description

Multidimensional cross-validated estimation of the empirical risk for hyper-parameter selection.

#### Usage

```
## S3 method for class 'mboostLSS'
cvrisk(object, folds = cv(model.weights(object)),
       grid = make.grid(mstop(object)), papply = mclapply,
```

```
trace = TRUE, mc.preschedule = FALSE, fun = NULL, ...)make.grid(max, length.out = 10, min = NULL, log = TRUE,
         dense_mu_grid = TRUE)
## S3 method for class 'nc_mboostLSS'
cvrisk(object, folds = cv(model.weights(object)),
      grid = 1:sum(mstop(object)), paply = mclapply,trace = TRUE, mc.preschedule = FALSE, fun = NULL, ...## S3 method for class 'cvriskLSS'
plot(x, type = c("heatmap", "lines"),xlab = NULL, ylab = NULL, ylim = range(x),main = attr(x, "type"), ...## S3 method for class 'nc_cvriskLSS'
plot(x, xlab = "Number of boosting iterations", ylab = NULL,
```
# $ylim = range(x)$ , main = attr(x, "type"), ...)

# Arguments

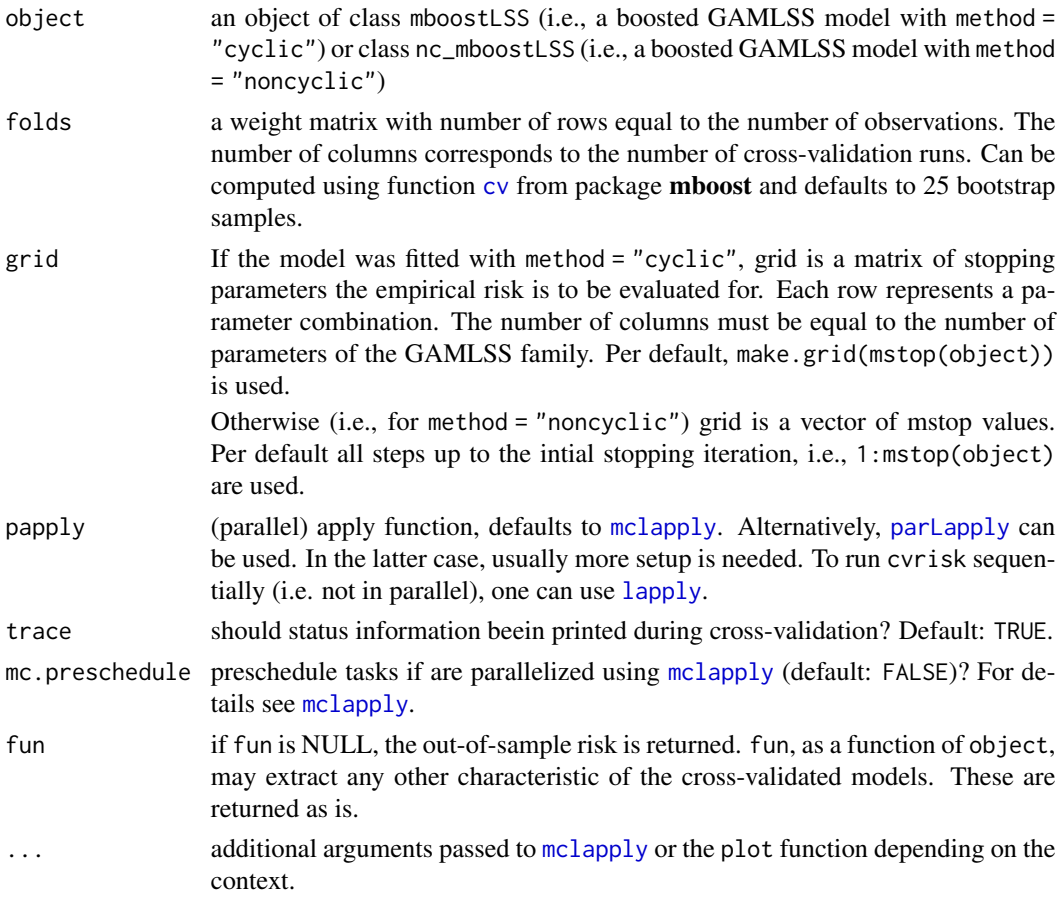

<span id="page-7-0"></span>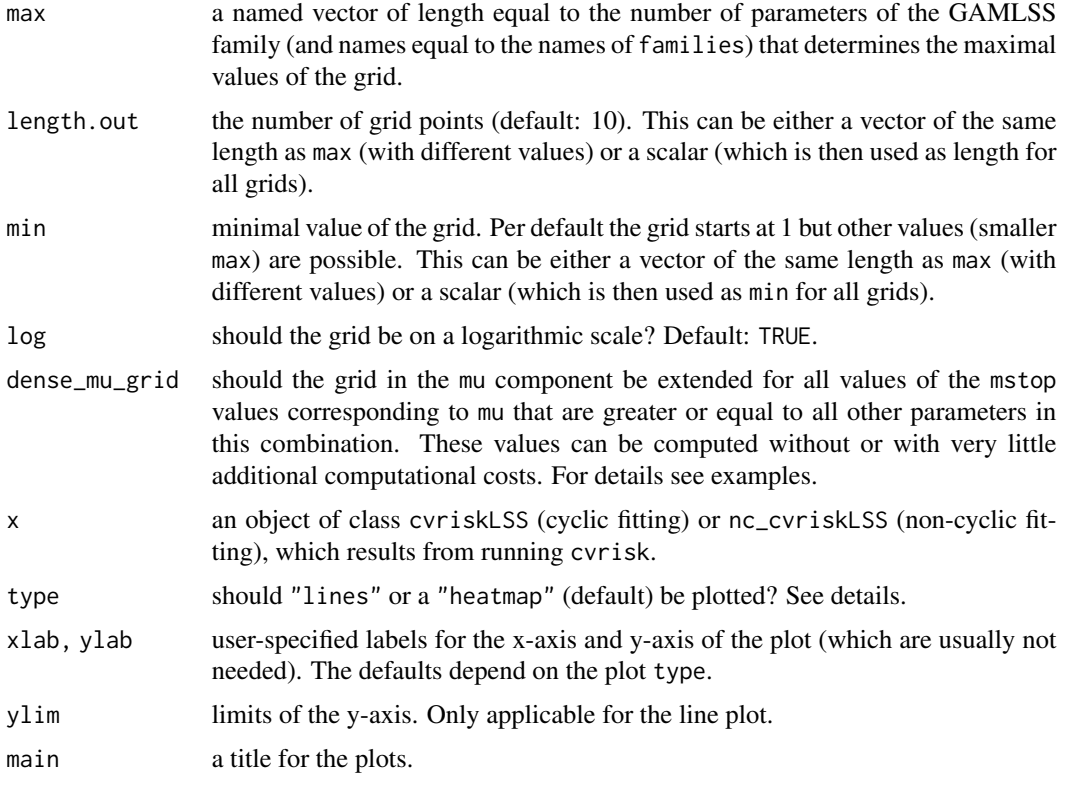

# Details

The number of boosting iterations is a hyper-parameter of the boosting algorithms implemented in this package. Honest, i.e., cross-validated, estimates of the empirical risk for different stopping parameters mstop are computed by this function which can be utilized to choose an appropriate number of boosting iterations to be applied. For details see [cvrisk.mboost](#page-0-0).

make.grid eases the creation of an equidistand, integer-valued grids, which can be used with cvrisk. Per default, the grid is equidistant on a logarithmic scale.

The line plot depicts the avarage risk for each grid point and additionally shows information on the variability of the risk from fold to fold. The heatmap shows only the average risk but in a nicer fashion.

For the method = "noncyclic" only the line plot exists.

Hofner et al. (2016) provide a detailed description of cross-validation for [gamboostLSS](#page-16-1) models and show a worked example. Thomas et al. (2018) compare cross-validation for the the cyclic and non-cyclic boosting approach and provide worked examples.

# Value

An object of class cvriskLSS or nc\_cvriskLSS for cyclic and non-cyclic fitting, respectively, (when fun wasn't specified); Basically a matrix containing estimates of the empirical risk for a varying number of bootstrap iterations. plot and print methods are available as well as an mstop method.

# <span id="page-8-0"></span>References

B. Hofner, A. Mayr, M. Schmid (2016). gamboostLSS: An R Package for Model Building and Variable Selection in the GAMLSS Framework. Journal of Statistical Software, 74(1), 1-31.

Available as vignette("gamboostLSS\_Tutorial").

Thomas, J., Mayr, A., Bischl, B., Schmid, M., Smith, A., and Hofner, B. (2018), Gradient boosting for distributional regression - faster tuning and improved variable selection via noncyclical updates. *Statistics and Computing*. 28: 673-687. [doi:10.1007/s1122201797546](https://doi.org/10.1007/s11222-017-9754-6) (Preliminary version: <https://arxiv.org/abs/1611.10171>).

# See Also

[cvrisk.mboost](#page-0-0) and [cv](#page-0-0) (both in package mboost)

#### Examples

```
## Data generating process:
set.seed(1907)
x1 <- rnorm(1000)x2 <- rnorm(1000)
x3 <- rnorm(1000)
x4 <- rnorm(1000)
x5 <- rnorm(1000)
x6 <- rnorm(1000)
mu \le exp(1.5 +1 \neq x1 +0.5 \neq x2 -0.5 \neq x3 -1 \neq x4)
sigma <- exp(-0.4 \times x3 -0.2 \times x4 +0.2 \times x5 +0.4 \times x6)y <- numeric(1000)
for( i in 1:1000)
    y[i] <- rnbinom(1, size = sigma[i], mu = mu[i])
dat <- data.frame(x1, x2, x3, x4, x5, x6, y)
## linear model with y ~ . for both components: 100 boosting iterations
model \leq glmboostLSS(y \sim ., families = NBinomialLSS(), data = dat,
                     control = boost_countcol(mstop = 100),
                     center = TRUE)
## set up a grid
grid <- make.grid(mstop(model), length.out = 5, dense_mu_grid = FALSE)
plot(grid)
### Do not test the following code per default on CRAN as it takes some time to run:
### a tiny toy example (5-fold bootsrap with maximum stopping value 100)
## (to run it on multiple cores of a Linux or Mac OS computer remove
## set papply = mclapply (default) and set mc.nodes to the
## appropriate number of nodes)
cvr <- cvrisk(model, folds = cv(model.weights(model), B = 5),
              papply = lapply, grid = grid)
cvr
## plot the results
par(mfrow = c(1, 2))plot(cvr)
plot(cvr, type = "lines")
```

```
## extract optimal mstop (here: grid to small)
mstop(cvr)
### END (don't test automatically)
### Do not test the following code per default on CRAN as it takes some time to run:
### a more realistic example
grid \le make.grid(c(mu = 400, sigma = 400), dense_mu_grid = FALSE)
plot(grid)
cvr <- cvrisk(model, grid = grid)
mstop(cvr)
## set model to optimal values:
mstop(model) <- mstop(cvr)
### END (don't test automatically)
### Other grids:
plot(make.grid(mstop(model), length.out = 3, dense_mu_grid = FALSE))
plot(make.grid(c(mu = 400, sigma = 400), log = FALSE, dense_mu_grid = FALSE))
plot(make.grid(c(mu = 400, sigma = 400), length.out = 4,min = 100, log = FALSE, dense_mu_grid = FALSE))
### Now use dense mu grids
# standard grid
plot(make.grid(c(mu = 100, sigma = 100), dense = FALSE),
     pch = 20, col = "red")
# dense grid for all mstop_mu values greater than mstop_sigma
grid \leftarrow make.grid(c(mu = 100, sigma = 100))points(grid, pch = 20, cex = 0.2)
abline(0,1)# now with three parameters
grid \le make.grid(c(mu = 100, sigma = 100, df = 30),
                  length.out = c(5, 5, 2), dense = FALSE)
densegrid <- make.grid(c(mu = 100, sigma = 100, df = 30),
                       length.out = c(5, 5, 2)par(mfrow = c(1,2))# first for df = 1
plot(grid[grid$df == 1, 1:2], main = "df = 1", pch = 20, col = "red")abline(0,1)
abline(v = 1)# now expand grid for all mu values greater the corresponding sigma
# value (i.e. below the bisecting line) and above df (i.e. 1)
points(densegrid[densegrid$df == 1, 1:2], pch = 20, cex = 0.2)
# now for df = 30
plot(grid[grid$df == 30, 1:2], main = "df = 30", pch = 20, col = "red")abline(0,1)
abline(v = 30)# now expand grid for all mu values greater the corresponding sigma
# value (i.e. below the bisecting line) and above df (i.e. 30)
points(densegrid[densegrid$df == 30, 1:2], pch = 20, cex = 0.2)
```
#### <span id="page-10-2"></span><span id="page-10-1"></span><span id="page-10-0"></span>**Description**

The package provides some pre-defined GAMLSS families, e.g. NBionomialLSS. Objects of the class families provide a convenient way to specify GAMLSS distributions to be fitted by one of the boosting algorithms implemented in this package. By using the function Families, a new object of the class families can be generated.

#### Usage

```
############################################################
# Families for continuous response
# Gaussian distribution
GaussianLSS(mu = NULL, sigma = NULL,
            stabilization = c("none", "MAD", "L2"))
# Student's t-distribution
StudentTLSS(mu = NULL, sigma = NULL, df = NULL,
            stabilization = c("none", "MAD", "L2"))
############################################################
# Families for continuous non-negative response
# Gamma distribution
GammaLSS(mu = NULL, sigma = NULL,
         stabilization = c("none", "MAD", "L2"))
############################################################
# Families for fractions and bounded continuous response
# Beta distribution
BetaLSS(mu = NULL, phi = NULL,
        stabilization = c("none", "MAD", "L2"))
############################################################
# Families for count data
# Negative binomial distribution
NBinomialLSS(mu = NULL, sigma = NULL,
             stabilization = c("none", "MAD", "L2"))
# Zero-inflated Poisson distribution
ZIPoLSS(mu = NULL, sigma = NULL,
       stabilization = c("none", "MAD", "L2"))
```

```
# Zero-inflated negative binomial distribution
ZINBLSS(mu = NULL, sigma = NULL, nu = NULL,
        stabilization = c("none", "MAD", "L2"))
############################################################
# Families for survival models (accelerated failure time
# models) for data with right censoring
# Log-normal distribution
LogNormalLSS(mu = NULL, sigma = NULL,
             stabilization = c("none", "MAD", "L2"))
# Log-logistic distribution
LogLogLSS(mu = NULL, sigma = NULL,
          stabilization = c("none", "MAD", "L2"))
# Weibull distribution
WeibullLSS(mu = NULL, sigma = NULL,
           stabilization = c("none", "MAD", "L2"))
############################################################
# Constructor function for new GAMLSS distributions
Families..., qfun = NULL, name = NULL)
```
# Arguments

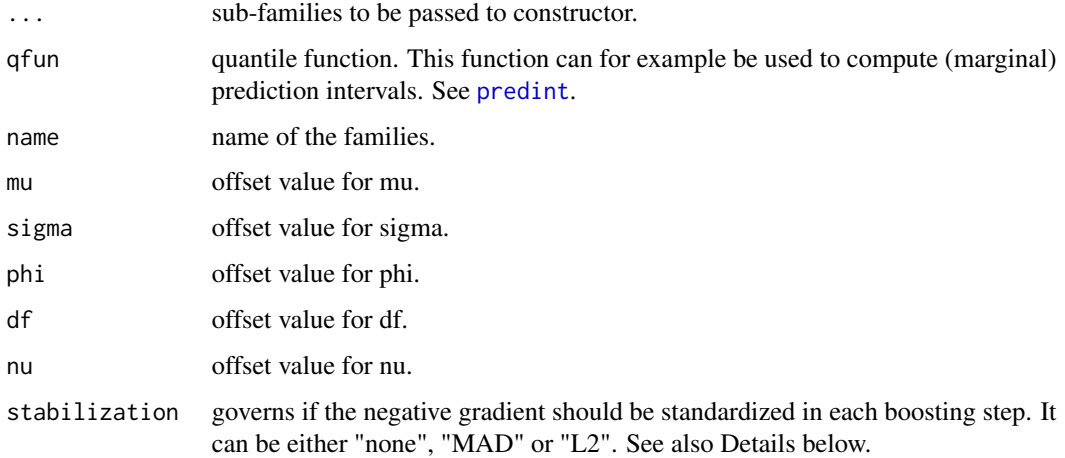

# Details

The arguments of the families are the offsets for each distribution parameter. Offsets can be either scalar, a vector with length equal to the number of observations or NULL (default). In the latter case, a scalar offset for this component is computed by minimizing the risk function w.r.t. the corresponding distribution parameter (keeping the other parameters fixed).

#### <span id="page-12-0"></span>Families 2012 13 and 2012 13 and 2012 13 and 2012 13 and 2012 13 and 2012 13 and 2012 13 and 2012 13 and 2012 13 and 2012 13 and 2012 13 and 2012 13 and 2012 13 and 2012 13 and 2012 13 and 2012 13 and 2012 13 and 2012 13 a

Note that gamboostLSS is not restricted to three components but can handle an arbitrary number of components (which, of course, depends on the GAMLSS distribution). However, it is important that the names (for the offsets, in the sub-families etc.) are chosen *consistently*.

The ZIPoLSS families can be used to fit zero-inflated Poisson models. Here, mu and sigma refer to the location parameter of the Poisson component (with log link) and the mean of the zero-generating process (with logit link), respectively.

Similarly, ZINBLSS can be used to fit zero-inflated negative binomial models. Here, mu and sigma refer to the location and scale parameters (with log link) of the negative binomial component of the model. The zero-generating process (with logit link) is represented by nu.

The Families function can be used to implements a new GAMLSS distribution which can be used for fitting by [mboostLSS](#page-16-2). Thereby, the function builds a list of sub-families, one for each distribution parameter. The sub-families themselves are objects of the class boost\_family, and can be constructed via the function [Family](#page-0-0) of the mboost Package.

Arguments to be passed to Family: The loss for every distribution parameter (contained in objects of class boost\_family) is the negative log-likelihood of the corresponding distribution. The ngradient is the negative partial derivative of the loss function with respect to the distribution parameter. For a two-parameter distribution (e.g. mu and sigma), the user therefore has to specify two sub-families with [Family](#page-0-0). The loss is basically the same function for both paramters, only ngradient differs. Both sub-families are passed to the Families constructor, which returns an object of the class families.

To (potentially) stabilize the model estimation by standardizing the negative gradients one can use the argument stabilization of the families. If stabilization = "MAD", the negative gradient is divided by its (weighted) median absolute deviation

$$
median_i(|u_{k,i}-median_j(u_{k,j})|)
$$

in each boosting step. See Hofner et al. (2016) for details. An alternative is stabilization = "L2", where the gradient is divided by its (weighted) mean L2 norm. This results in negative gradient vectors (and hence also updates) of similar size for each distribution parameter, but also for every boosting iteration.

#### Value

An object of class families.

## Author(s)

BetaLSS for boosting beta regression was implmented by Florian Wickler.

#### References

B. Hofner, A. Mayr, M. Schmid (2016). gamboostLSS: An R Package for Model Building and Variable Selection in the GAMLSS Framework. Journal of Statistical Software, 74(1), 1-31.

Available as vignette("gamboostLSS\_Tutorial").

Mayr, A., Fenske, N., Hofner, B., Kneib, T. and Schmid, M. (2012): Generalized additive models for location, scale and shape for high-dimensional data - a flexible approach based on boosting. Journal of the Royal Statistical Society, Series C (Applied Statistics) 61(3): 403-427.

<span id="page-13-0"></span>Rigby, R. A. and D. M. Stasinopoulos (2005). Generalized additive models for location, scale and shape (with discussion). Journal of the Royal Statistical Society, Series C (Applied Statistics), 54, 507-554.

# See Also

[as.families](#page-3-1) for applying GAMLSS distributions provided in the framework of the gamlss package.

The functions [gamboostLSS](#page-16-1) and [glmboostLSS](#page-16-1) can be used for model fitting.

See also the corresponding constructor function [Family](#page-0-0) in [mboost](#page-0-0).

# Examples

```
## Example to define a new distribution:
## Students t-distribution with two parameters, df and mu:
## sub-Family for mu
## -> generate object of the class family from the package mboost
newStudentTMu <- function(mu, df){
    # loss is negative log-Likelihood, f is the parameter to be fitted with
    # id link \rightarrow f = mu
   loss \leq function(df, y, f) {
       -1 * (lgamma((df + 1)/2) - lgamma(1/2) -lgamma(df/2) - 0.5 * log(df) -(df + 1)/2 * log(1 + (y - f)^2/(df)))}
   # risk is sum of loss
   risk \le function(y, f, w = 1) {
       sum(w * loss(y = y, f = f, df = df))}
    # ngradient is the negative derivate w.r.t. mu (=f)
   ngradient \le function(y, f, w = 1) {
        (df + 1) * (y - f)/(df + (y - f)^2)}
    # use the Family constructor of mboost
   mboost::Family(ngradient = ngradient, risk = risk, loss = loss,
                   response = function(f) f,
                   name = "new Student's t-distribution: mu (id link)")
}
## sub-Family for df
newStudentTDf <- function(mu, df){
    # loss is negative log-Likelihood, f is the parameter to be fitted with
    # log-link: exp(f) = df
   loss <- function( mu, y, f) {
       -1 * (lgamma((exp(f) + 1)/2) - lgamma(1/2) -lgamma(exp(f)/2) - 0.5 * f -(exp(f) + 1)/2 * log(1 + (y - mu)^2/(exp(f) ))}
```
#### **Families** 15

```
# risk is sum of loss
    risk \le function(y, f, w = 1) {
        sum(w * loss(y = y, f = f, mu = mu))}
    # ngradient is the negative derivate of the loss w.r.t. f
    # in this case, just the derivative of the log-likelihood
    ngradient \le function(y, f, w = 1) {
        exp(f)/2 * (digamma((exp(f) + 1)/2) - digamma(exp(f)/2)) -
            0.5 - (exp(f)/2 * log(1 + (y - mu)^2 / (exp(f))) -(y - mu)^2 / (1 + (y - mu)^2 / \exp(f)) \times (exp(-f) + 1)/2)}
    # use the Family constructor of mboost
    mboost::Family(ngradient = ngradient, risk = risk, loss = loss,
                   response = function(f) exp(f),name = "Student's t-distribution: df (log link)")
}
## families object for new distribution
newStudentT <- Families(mu= newStudentTMu(mu=mu, df=df),
                        df=newStudentTDf(mu=mu, df=df))
### Do not test the following code per default on CRAN as it takes some time to run:
### usage of the new Student's t distribution:
library(gamlss) ## required for rTF
set.seed(1907)
n <- 5000
x1 \leftarrow runif(n)x2 \le- runif(n)
mu <- 2 -1*x1 - 3*x2df <- exp(1 + 0.5*x1)y \leq -rTF(n = n, mu = mu, nu = df)## model fitting
model <- glmboostLSS(y \sim x1 + x2, families = newStudentT,
                     control = boost_countrol(mstop = 100),
                     center = TRUE)
## shrinked effect estimates
coef(model, off2int = TRUE)
## compare to pre-defined three parametric t-distribution:
model2 <- glmboostLSS(y \sim x1 + x2, families = StudentTLSS(),
                      control = boost_control(mstop = 100),
                      center = TRUE)
coef(model2, off2int = TRUE)
## with effect on sigma:
sigma <-3+1*x2y \le -rTF(n = n, mu = mu, nu = df, sigma=sigma)model3 <- glmboostLSS(y \sim x1 + x2, families = StudentTLSS(),
                      control = boost_countrol(mstop = 100),
                      center = TRUE)
coef(model3, off2int = TRUE)
```
<span id="page-15-0"></span>india *Malnutrition of Children in India (DHS, 1998-99)*

#### <span id="page-15-1"></span>Description

Data sample from the Standard Demographic and Health Survey, 1998-99, on malnutrition of children in India. The data set contains approximately 12% of the observations in the original data set and only a (very small) subset of variables. Additionally, a boundary file representing the districts of India is provided for spatial analysis.

# Usage

data(india) data(india.bnd)

# Format

A data frame with 4000 observations on the following 6 variables:

- stunting A numeric z-score for malnutrition, stunted growth to be more precise, which ranges from -6 to 6, where negative values represent malnourished children. Children with values below -2 are considered stunted (height-for-age).
- cbmi BMI of the child.
- cage Age of the child in months.
- mbmi BMI of the mother.
- mage Age of the mother in years.
- mcdist The district in India, where mother and child live. A factor encoded to match the map [india.bnd](#page-15-1).

mcdist\_lab The district in India, where mother and child live. A factor with actual district names.

# Details

For details on the boundary file see function read. bnd from package **BayesX**.

# Source

The complete data set is provided by the Monitoring and Evaluation to Assess and Use Results Demographic and Health Surveys (MEASURE DHS) which is funded by the U.S. Agency of International Development (USAID). It can be obtained for research purposes (after registration) from <http://www.measuredhs.com/what-we-do/survey/survey-display-156.cfm> (Data set for All-India, Children's Recode: iakr42dt.zip)

#### <span id="page-16-0"></span>mboostLSS 17

# References

For details on the data set see also:

Fahrmeir L and Kneib T (2011), *Bayesian smoothing and regression for longitudinal, spatial and event history data*, Oxford University Press.

# Examples

```
if (require("BayesX")) {
 ## plot distribution of stunting in India
 drawmap(india, map = india.bnd, regionvar = "mcdist", plotvar = "stunting")
}
```
<span id="page-16-2"></span>mboostLSS *Fitting GAMLSS by Boosting*

# <span id="page-16-1"></span>**Description**

Functions for fitting GAMLSS (generalized additive models for location, scale and shape) using boosting techniques. Two algorithms are implemented: (a) The cyclic algorithm iteratively rotates between the distribution parameters, updating one while using the current fits of the others as offsets (for details see Mayr et al., 2012). (b) The noncyclic algorithm selects in each step the update of a base-learner for the distribution parameter that best fits the negative gradient (algorithm with inner loss of Thomas et al., 2018).

#### Usage

```
mboostLSS(formula, data = list(), families = GaussianLSS(),
          control = boost_countrol(), weights = NULL,
          method = c("cyclic", "noncyclic"), ...)
glmboostLSS(formula, data = list(), families = GaussianLSS(),
            control = boost_control(), weights = NULL,
            method = c("cyclic", "noncyclic"), ...)
gamboostLSS(formula, data = list(), families = GaussianLSS(),
            control = boost_countrol(), weights = NULL,
            method = c("cyclic", "noncyclic"), ...)
blackboostLSS(formula, data = list(), families = GaussianLSS(),
              control = boost_control(), weights = NULL,
              method = c("cyclic", "noncyclic"), ...)
## fit function:
mboostLSS_fit(formula, data = list(), families = GaussianLSS(),
              control = boost_countrol(), weights = NULL,
              fun = mboost, funchar = "mboost", call = NULL, method, ...)
```
# <span id="page-17-0"></span>**Arguments**

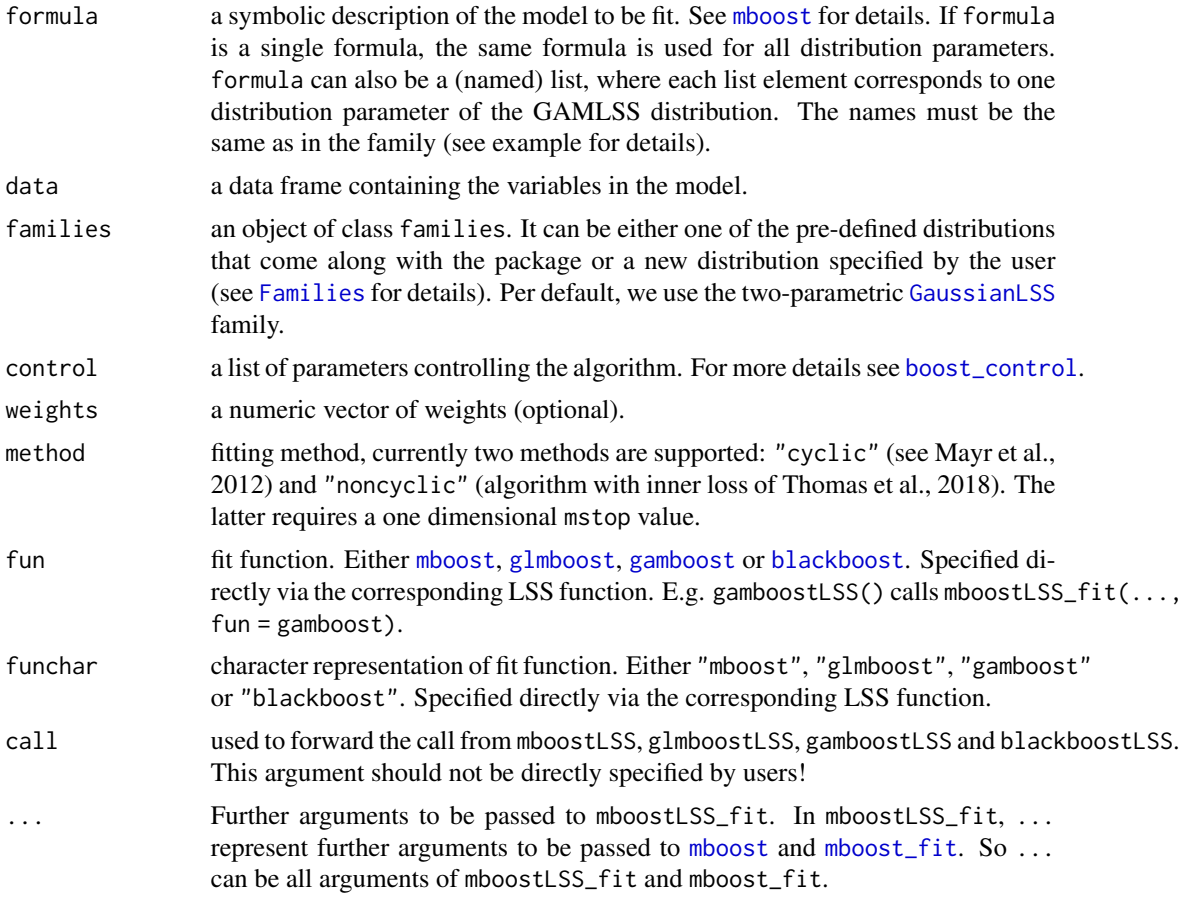

# Details

For information on GAMLSS theory see Rigby and Stasinopoulos (2005) or the information provided at <https://www.gamlss.com/>. For a tutorial on [gamboostLSS](#page-16-1) see Hofner et al. (2016). Thomas et al. (2018) developed a novel non-cyclic approach to fit gamboostLSS models. This approach is suitable for the combination with [stabsel](#page-26-1) and speeds up model tuning via [cvrisk](#page-5-1) (see also below).

glmboostLSS uses [glmboost](#page-0-0) to fit the distribution parameters of a GAMLSS – a linear boosting model is fitted for each parameter.

gamboostLSS uses [gamboost](#page-0-0) to fit the distribution parameters of a GAMLSS – an additive boosting model (by default with smooth effects) is fitted for each parameter. With the formula argument, a wide range of different base-learners can be specified (see [baselearners](#page-0-0)). The base-learners imply the type of effect each covariate has on the corresponding distribution parameter.

mboostLSS uses [mboost](#page-0-0) to fit the distribution parameters of a GAMLSS. The type of model (linear, tree-based or smooth) is specified by fun.

blackboostLSS uses [blackboost](#page-0-0) to fit the distribution parameters of a GAMLSS – a tree-based boosting model is fitted for each parameter.

#### <span id="page-18-0"></span>mboostLSS 19

mboostLSS, glmboostLSS, gamboostLSS and blackboostLSS all call mboostLSS\_fit while fun is the corresponding [mboost](#page-0-0) function, i.e., the same function without LSS. For further possible arguments see these functions as well as [mboost\\_fit](#page-0-0). Note that mboostLSS\_fit is usually not called directly by the user.

For method = "cyclic" it is possible to specify one or multiple mstop and nu values via [boost\\_control](#page-0-0). In the case of one single value, this value is used for all distribution parameters of the GAMLSS model. Alternatively, a (named) vector or a (named) list with separate values for each component can be used to specify a separate value for each parameter of the GAMLSS model. The names of the list must correspond to the names of the distribution parameters of the GAMLSS family. If no names are given, the order of the mstop or nu values is assumed to be the same as the order of the components in the families. For one-dimensional stopping, the user therefore can specify, e.g., mstop = 100 via [boost\\_control](#page-0-0). For more-dimensional stopping, one can specify, e.g., mstop =  $list(mu = 100, sigma = 200)$  (see examples).

If method is set to "noncyclic", mstop has to be a one dimensional integer. Instead of cycling through all distribution parameters, in each iteration only the best base-learner is used. One baselearner of every parameter is selected via RSS, the distribution parameter is then chosen via the loss (in Thomas et. al., 2018, called inner loss). For details on the noncyclic fitting method see Thomas et. al. (2018).

To (potentially) stabilize the model estimation by standardizing the negative gradients one can use the argument stabilization of the families. See [Families](#page-10-1) for details.

#### Value

An object of class mboostLSS or nc\_mboostLSS (inheriting from class mboostLSS) for models fitted with method = "cyclic" and method = "non-cyclic", respectively, with corresponding methods to extract information. A mboostLSS model object is a named list with one list entry for each modelled distribution parameter. Special "subclasses" inheriting from mboostLSS exist for each of the model-types (with the same name as the function, e.g., gamboostLSS).

#### References

B. Hofner, A. Mayr, M. Schmid (2016). gamboostLSS: An R Package for Model Building and Variable Selection in the GAMLSS Framework. Journal of Statistical Software, 74(1), 1-31.

Available as vignette("gamboostLSS\_Tutorial").

Mayr, A., Fenske, N., Hofner, B., Kneib, T. and Schmid, M. (2012): Generalized additive models for location, scale and shape for high-dimensional data - a flexible approach based on boosting. Journal of the Royal Statistical Society, Series C (Applied Statistics) 61(3): 403-427.

M. Schmid, S. Potapov, A. Pfahlberg, and T. Hothorn. Estimation and regularization techniques for regression models with multidimensional prediction functions. Statistics and Computing, 20(2):139- 150, 2010.

Rigby, R. A. and D. M. Stasinopoulos (2005). Generalized additive models for location, scale and shape (with discussion). Journal of the Royal Statistical Society, Series C (Applied Statistics), 54, 507-554.

Buehlmann, P. and Hothorn, T. (2007), Boosting algorithms: Regularization, prediction and model fitting. Statistical Science, 22(4), 477–505.

<span id="page-19-0"></span>Thomas, J., Mayr, A., Bischl, B., Schmid, M., Smith, A., and Hofner, B. (2018), Gradient boosting for distributional regression - faster tuning and improved variable selection via noncyclical updates. *Statistics and Computing*. 28: 673-687. [doi:10.1007/s1122201797546](https://doi.org/10.1007/s11222-017-9754-6) (Preliminary version: <https://arxiv.org/abs/1611.10171>).

# See Also

[Families](#page-10-1) for a documentation of available GAMLSS distributions.

The underlying boosting functions [mboost](#page-0-0), [gamboost](#page-0-0), [glmboost](#page-0-0), [blackboost](#page-0-0) are contained in the [mboost](#page-0-0) package.

See for example [risk](#page-20-1) or [coef](#page-0-0) for methods that can be used to extract information from [mboostLSS](#page-16-2) objects.

#### Examples

```
### Data generating process:
set.seed(1907)
x1 <- rnorm(1000)
x2 <- rnorm(1000)
x3 <- rnorm(1000)
x4 < - rnorm(1000)
x5 <- rnorm(1000)
x6 <- rnorm(1000)
mu \le exp(1.5 +1 \neq x1 +0.5 \neq x2 -0.5 \neq x3 -1 \neq x4)
sigma <- exp(-0.4 \times x3 -0.2 \times x4 +0.2 \times x5 +0.4 \times x6)y \le - numeric(1000)
for( i in 1:1000)
    y[i] <- rnbinom(1, size = sigma[i], mu = mu[i])
dat <- data.frame(x1, x2, x3, x4, x5, x6, y)
### linear model with y ~ . for both components: 400 boosting iterations
model \leq glmboostLSS(y \sim ., families = NBinomialLSS(), data = dat,
                     control = boost_control(mstop = 400),
                     center = TRUE)
coef(model, off2int = TRUE)
### estimate model with different formulas for mu and sigma:
names(NBinomialLSS()) # names of the family
### Do not test the following code per default on CRAN as it takes some time to run:
# Note: Multiple formulas must be specified via a _named list_
# where the names correspond to the names of the distribution parameters
# in the family (see above)
model2 <- glmboostLSS(formula = list(mu = y ~ x1 + x2 + x3 + x4,
                                     sigma = y \sim x3 + x4 + x5 + x6,
                     families = NBinomialLSS(), data = dat,
                     control = boost_countrol(mstop = 400, trace = TRUE),center = TRUE)
coef(model2, off2int = TRUE)
```

```
### END (don't test automatically)
### Offset needs to be specified via the arguments of families object:
model <- glmboostLSS(y ~ ., data = dat,
                     families = NBinomialLSS(mu = mean(mu),
                                             sigma = mean(sigma)),
                     control = boost_countcol(mstop = 10),
                     center = TRUE)
# Note: mu-offset = log(mean(mu)) and sigma-offset = log(mean(sigma))
# as we use a log-link in both families
coef(model)
log(mean(mu))
log(mean(sigma))
### Do not test the following code per default on CRAN as it takes some time to run:
### use different mstop values for the two distribution parameters
### (two-dimensional early stopping)
### the number of iterations is passed to boost_control via a named list
model3 <- glmboostLSS(formula = list(mu = y \sim x1 + x2 + x3 + x4,
                                    sigma = y \sim x3 + x4 + x5 + x6,
                     families = NBinomialLSS(), data = dat,
                     control = boost_countcol(mstop = list(mu = 400,sigma = 300),
                                             trace = TRUE),
                     center = TRUE)
coef(model3, off2int = TRUE)
### Alternatively we can change mstop of model2:
# here it is assumed that the first element in the vector corresponds to
# the first distribution parameter of model2 etc.
mstop(model2) <- c(400, 300)
par(mfrow = c(1,2))plot(model2, xlim = c(0, max(mstop(model2))))
## all.equal(coef(model2), coef(model3)) # same!
### END (don't test automatically)
```
<span id="page-20-2"></span>

```
methods Methods for mboostLSS
```
#### <span id="page-20-1"></span>Description

Methods for GAMLSS models fitted by boosting algorithms.

#### Usage

### print model ## S3 method for class 'mboostLSS'

#### 22 methods and the contract of the contract of the contract of the contract of the contract of the contract of the contract of the contract of the contract of the contract of the contract of the contract of the contract of

```
print(x, \ldots)### summarize model
## S3 method for class 'mboostLSS'
summary(object, ...)
### extract coefficients
## S3 method for class 'glmboostLSS'
coef(object, which = NULL,
     aggregate = c("sum", "cum", "comm", "none"),
     off2int = FALSE, parameter = names(object), ...## S3 method for class 'mboostLSS'
coef(object, which = NULL,
     aggregate = c("sum", "cum", "comm", "none"),
     parameter = names(object), ...### plot partial effects
## S3 method for class 'glmboostLSS'
plot(x, main = names(x), parameter = names(x),off2int = FALSE, ...)## S3 method for class 'gamboostLSS'
plot(x, main = names(x), parameter = names(x), ...)### extract and plot marginal prediction intervals
predict(x, which, pi = 0.9, newdata = NULL, ...)PI(x, which, pi = 0.9, newdata = NULL, ...)
## S3 method for class 'predint'
plot(x, main = "Marginal Prediction Interval(s)",
     xlab = NULL, ylab = NULL, lty = c("solid", "dashed"),lcol = c("black", "black"), log = "", ...)### extract mstop
## S3 method for class 'mboostLSS'
mstop(object, parameter = names(object), ...)
## S3 method for class 'oobag'
mstop(object, parameter = names(object), ...)
## S3 method for class 'cvriskLSS'
mstop(object, parameter = NULL, ...)
### set mstop
## S3 method for class 'mboostLSS'
x[i, return = TRUE, ...]### extract risk
## S3 method for class 'mboostLSS'
risk(object, merge = FALSE, parameter = names(object), ...)
### extract selected base-learners
```
#### methods 23

```
## S3 method for class 'mboostLSS'
selected(object, merge = FALSE, parameter = names(object), ...)
### extract fitted values
## S3 method for class 'mboostLSS'
fitted(object, parameter = names(object), ...)
### make predictions
## S3 method for class 'mboostLSS'
predict(object, newdata = NULL,
        type = c("link", "response", "class"), which = NULL,
        aggregate = c("sum", "cumsum", "none"),
        parameter = names(object), ...)
### update weights of the fitted model
## S3 method for class 'mboostLSS'
update(object, weights, oobweights = NULL,
       risk = NULL, trace = NULL, mstop = NULL, ...)
### extract model weights
## S3 method for class 'mboostLSS'
model.weights(x, ...)
```
# Arguments

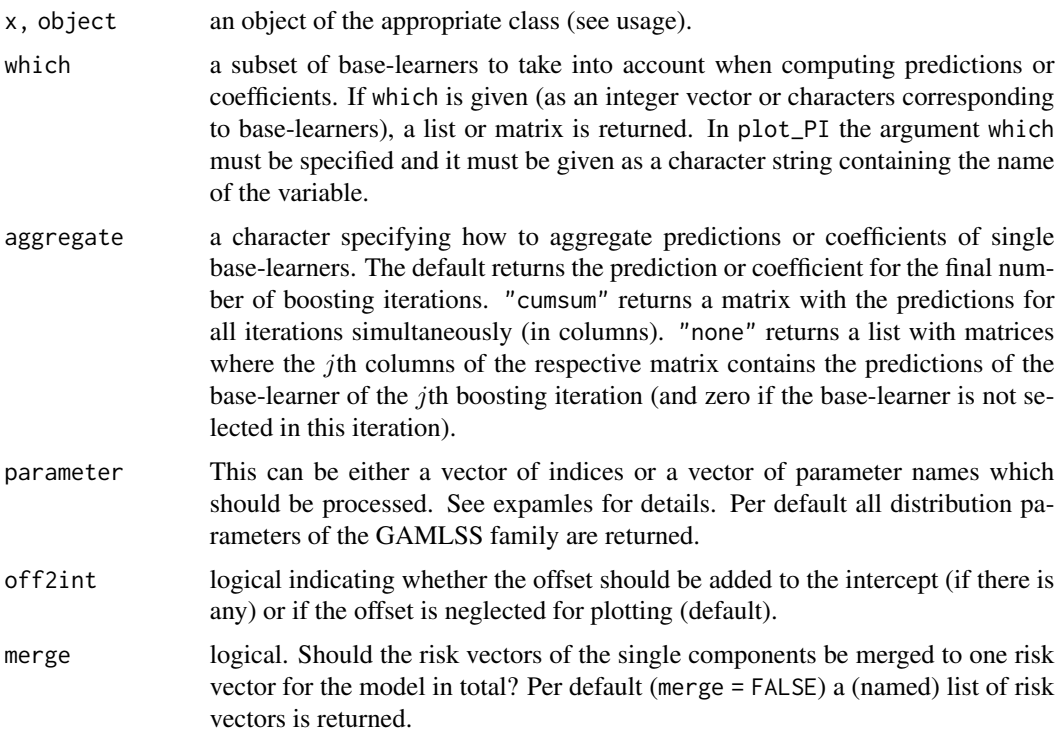

<span id="page-23-0"></span>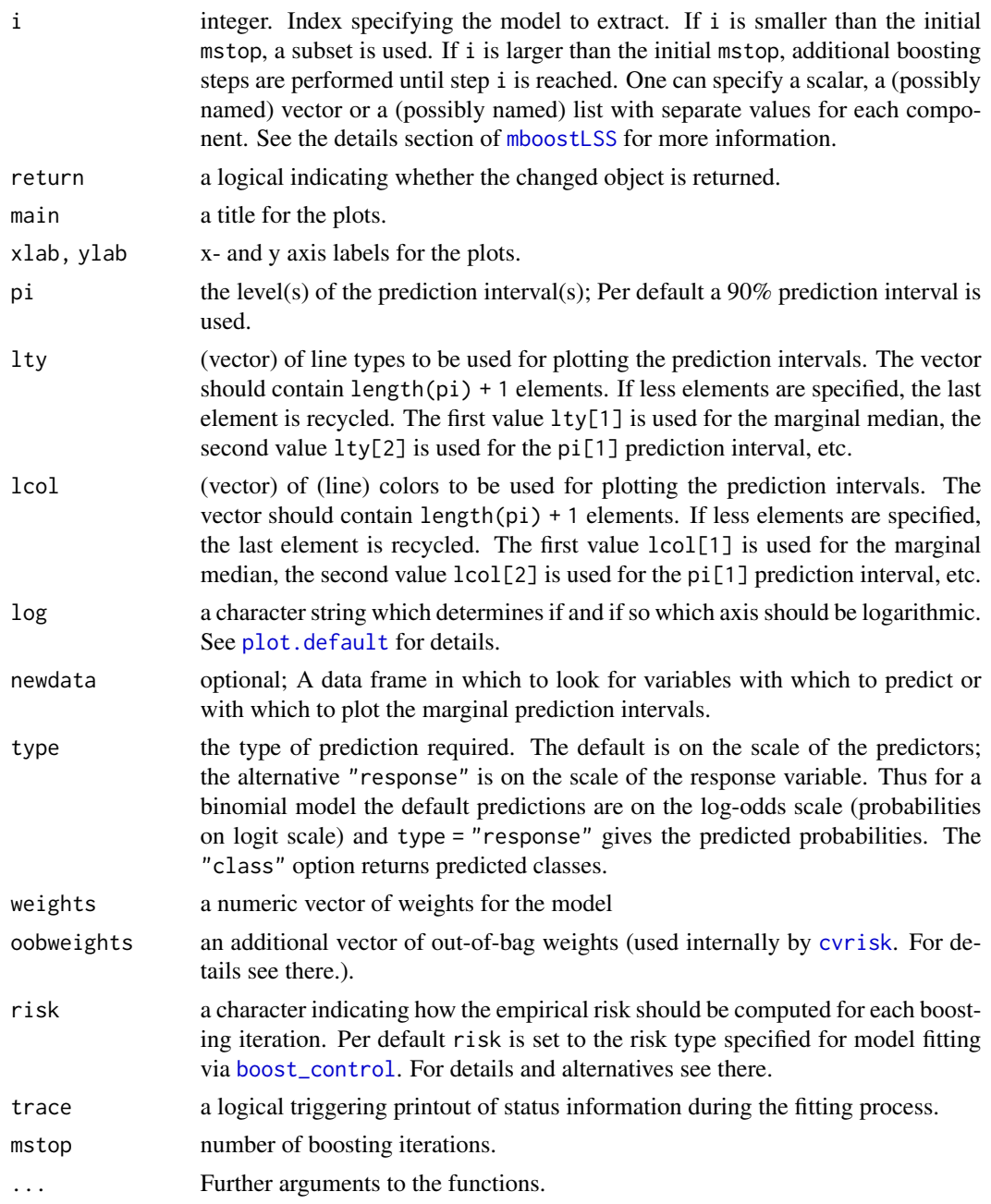

# Details

These functions can be used to extract details from fitted models. For a tutorial with worked examples see Hofner et al. (2016).

print shows a dense representation of the model fit.

The function coef extracts the regression coefficients of linear predictors fitted using the [glmboostLSS](#page-16-1) function or additive predictors fitted using [gamboostLSS](#page-16-1). Per default, only coefficients of selected

#### <span id="page-24-0"></span>methods 25

base-learners are returned for all distribution parameters. However, any desired coefficient can be extracted using the which argument. Furhtermore, one can extract only coefficients for a single distribution parameter via the parameter argument (see examples for details).

Analogical, the function plot per default displays the coefficient paths for the complete GAMLSS but can be restricted to single distribution parameters or covariates (or subsets) using the parameter or which arguments, respectively.

The function predint (or PI which is just an alias) computes marginal prediction intervals and returns a data frame with the predictors used for the marginal prediction interval, the computed median prediction and the marginal prediction intervals. A plot function (plot.predint) for the resulting object exists. Note that marginal predictions from AFT models (i.e., families [LogLogLSS](#page-10-2), [LogNormalLSS](#page-10-2), and [WeibullLSS](#page-10-2)) represent the predicted "true" survival time and not the observed survival time which is possible subject to censoring. Hence, comparing observed survival times with the marginal prediction interval is only sensible for uncensored observations.

The predict function can be used for predictions for the distribution parameters depending on new observations whereas fitted extracts the regression fits for the observations in the learning sample. For predict, newdata can be specified – otherwise the fitted values are returned. If which is specified, marginal effects of the corresponding base-learner(s) are returned. The argument type can be used to make predictions on the scale of the link (i.e., the linear predictor  $X^*$  beta), the response (i.e.  $h(X^* \text{beta})$ , where h is the response function) or the class (in case of classification).

The function update updates models fit with **gamboostLSS** and is primarily used within [cvrisk](#page-5-1). It updates the weights and refits the model to the altered data. Furthermore, the type of risk, the trace and the number of boosting iterations mstop can be modified.

The function model.weights is a generic version of the same function provided by package stats, which is required to make model.weights work with mboostLSS models.

# Warning

The [.mboostLSS function changes the original object, i.e., LSSmodel[10] changes LSSmodel directly!

#### References

B. Hofner, A. Mayr, M. Schmid (2016). gamboostLSS: An R Package for Model Building and Variable Selection in the GAMLSS Framework. Journal of Statistical Software, 74(1), 1-31.

Available as vignette("gamboostLSS\_Tutorial").

Mayr, A., Fenske, N., Hofner, B., Kneib, T. and Schmid, M. (2012): Generalized additive models for location, scale and shape for high-dimensional data - a flexible approach based on boosting. Journal of the Royal Statistical Society, Series C (Applied Statistics) 61(3): 403-427.

Buehlmann, P. and Hothorn, T. (2007), Boosting algorithms: regularization, prediction and model fitting. Statistical Science, 22(4), 477–505.

Rigby, R. A. and D. M. Stasinopoulos (2005). Generalized additive models for location, scale and shape (with discussion). Journal of the Royal Statistical Society, Series C (Applied Statistics), 54, 507-554.

#### See Also

[glmboostLSS](#page-16-1), [gamboostLSS](#page-16-1) and [blackboostLSS](#page-16-1) for fitting of GAMLSS.

Available distributions (families) are documented here: [Families](#page-10-1).

See [methods](#page-20-2) in the mboost package for the corresponding methods for [mboost](#page-0-0) objects.

# Examples

```
### generate data
set.seed(1907)
x1 <- rnorm(1000)
x2 <- rnorm(1000)
x3 <- rnorm(1000)
x4 < - rnorm(1000)
x5 <- rnorm(1000)
x6 <- rnorm(1000)
mu \langle -exp(1.5 + x1^2 + 0.5 + x2 - 3 + sin(x3)) -1 + x4 \ranglesigma <- exp(-0.2 \times x4 +0.2 \times x5 +0.4 \times x6)y <- numeric(1000)
for( i in 1:1000)
    y[i] <- rnbinom(1, size = sigma[i], mu = mu[i])
dat <- data.frame(x1, x2, x3, x4, x5, x6, y)
### fit a model
model \leq gamboostLSS(y \sim ., families = NBinomialLSS(), data = dat,
                     control = boost_countrol(mstop = 100))### Do not test the following line per default on CRAN as it takes some time to run:
### use a model with more iterations for a better fit
mstop(model) <- 400
### extract coefficients
coef(model)
### only for distribution parameter mu
coef(model, parameter = "mu")
### only for covariate x1
coef(model, which = "x1")
### plot complete model
par(mfrow = c(4, 3))plot(model)
### plot first parameter only
par(mfrow = c(2, 3))plot(model, parameter = "mu")
### now plot only effect of x3 of both parameters
par(mfrow = c(1, 2))plot(model, which = "x3")
### first component second parameter (sigma)
```
<span id="page-25-0"></span>

#### <span id="page-26-0"></span>stabsel 27

```
par(mfrow = c(1, 1))plot(model, which = 1, parameter = 2)
### Do not test the following code per default on CRAN as it takes some time to run:
### plot marginal prediction interval
pi <- predint(model, pi = 0.9, which = "x1")
pi \le predint(model, pi = c(0.8, 0.9), which = "x1")
plot(pi, log = "y") # warning as some y values are below 0
## here it would be better to plot x1 against
## sqrt(y) and sqrt(pi)
### set model to mstop = 300 (one-dimensional)
mstop(model) <- 300
### END (don't test automatically)
par(mfrow = c(2, 2))plot(risk(model, parameter = "mu")[[1]])
plot(risk(model, parameter = "sigma")[[1]])
### Do not test the following code per default on CRAN as it takes some time to run:
### get back to orignal fit
mstop(model) <- 400
plot(risk(model, parameter = "mu")[[1]])
plot(risk(model, parameter = "sigma")[[1]])
### use different mstop values for the components
mstop(model) <- c(100, 200)
## same as
  mstop(model) < -c(mu = 100, sigma = 200)## or
  mstop(model) < - list(mu = 100, sigma = 200)## or
 mstop(model) <- list(100, 200)
plot(risk(model, parameter = "mu")[[1]])
plot(risk(model, parameter = "sigma")[[1]])
### END (don't test automatically)
```
<span id="page-26-1"></span>stabsel *Stability Selection*

#### Description

Selection of influential variables or model components with error control.

# Usage

## a method to compute stability selection paths for fitted mboostLSS models

```
## S3 method for class 'mboostLSS'
stabsel(x, cutoff, q, PFER, mstop = NULL,
        folds = subsample(model.weights(x), B = B),
        B = ifelse(sampling-type == "MB", 100, 50),assumption = c("unimodal", "r-concave", "none"),
        sampling.type = c("SS", "MB"),
        papply = mclapply, verbose = TRUE, FWER, eval = TRUE, ...)
## a method to get the selected parameters
## S3 method for class 'stabsel_mboostLSS'
selected(object, parameter = NULL, ...)
```
# Arguments

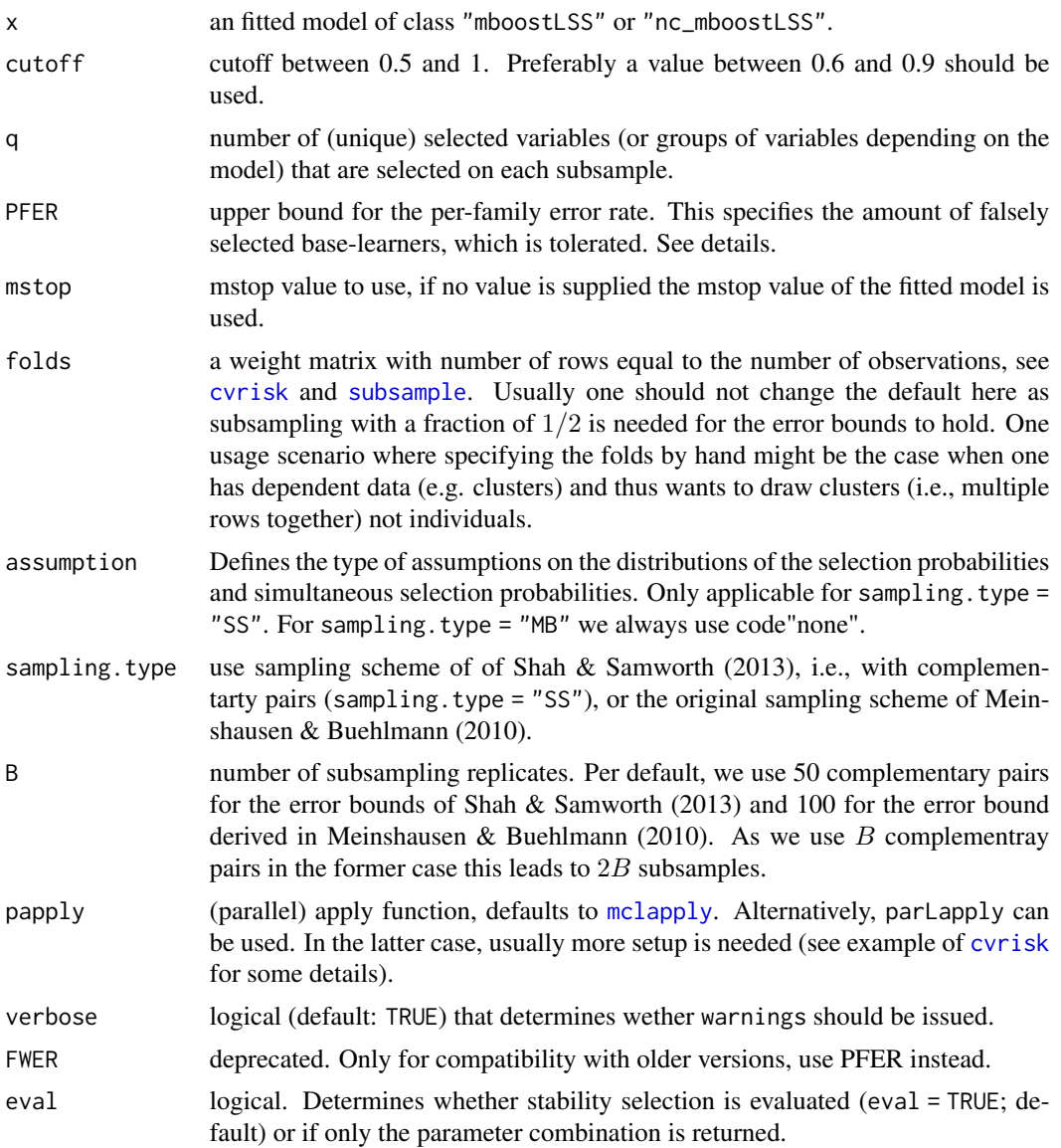

#### <span id="page-28-0"></span>stabsel 29

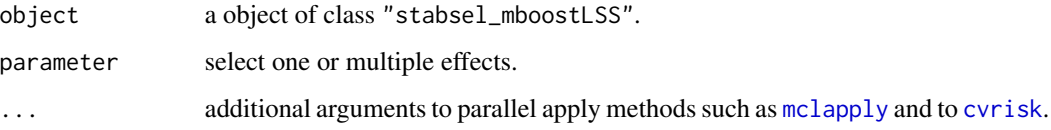

# Details

Stability selection is to be preferably used with non-cyclic [gamboostLSS](#page-16-1) models, as proposed by Thomas et al. (2018). In this publication, the combination of package **gamboostLSS** with stability selection was devoloped and is investigated in depth.

For details on stability selection see [stabsel](#page-26-1) in package stabs and Hofner et al. (2014).

# Value

An object of class stabsel with a special print method. The object has the following elements:

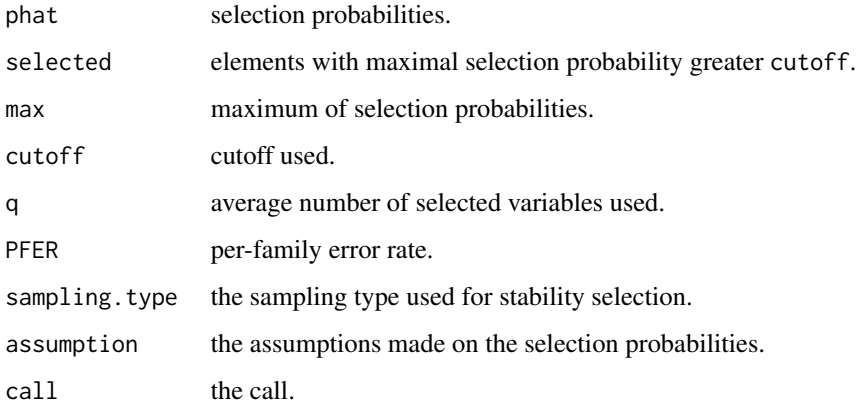

#### References

B. Hofner, L. Boccuto and M. Goeker (2015), Controlling false discoveries in high-dimensional situations: Boosting with stability selection. *BMC Bioinformatics*, 16:144.

N. Meinshausen and P. Buehlmann (2010), Stability selection. *Journal of the Royal Statistical Society, Series B*, 72, 417–473.

R.D. Shah and R.J. Samworth (2013), Variable selection with error control: another look at stability selection. *Journal of the Royal Statistical Society, Series B*, 75, 55–80.

Thomas, J., Mayr, A., Bischl, B., Schmid, M., Smith, A., and Hofner, B. (2018), Gradient boosting for distributional regression - faster tuning and improved variable selection via noncyclical updates. *Statistics and Computing*. 28: 673-687. [doi:10.1007/s1122201797546](https://doi.org/10.1007/s11222-017-9754-6) (Preliminary version: <https://arxiv.org/abs/1611.10171>).

# See Also

[stabsel](#page-26-1) and [stabsel\\_parameters](#page-0-0)

# Examples

```
### Data generating process:
set.seed(1907)
x1 <- rnorm(500)x2 <- rnorm(500)
x3 <- rnorm(500)
x4 <- rnorm(500)
x5 < - rnorm(500)
x6 < - rnorm(500)
mu \langle -\exp(1.5 + 1 \times x1 + 0.5 \times x2 - 0.5 \times x3 - 1 \times x4) \ranglesigma <- exp(-0.4 \times x3 -0.2 \times x4 +0.2 \times x5 +0.4 \times x6)y \le - numeric(500)
for( i in 1:500)
    y[i] <- rnbinom(1, size = sigma[i], mu = mu[i])
dat <- data.frame(x1, x2, x3, x4, x5, x6, y)
### linear model with y \sim. for both components: 400 boosting iterations
model \leq glmboostLSS(y \sim ., families = NBinomialLSS(), data = dat,
                       control = boost_countcol(mstop = 400),
                       center = TRUE, method = "noncyclic")
### Do not test the following code per default on CRAN as it takes some time to run:
#run stability selection
(s \leq state1(model, q = 5, PFER = 1))#get selected effects
selected(s)
#visualize selection frequencies
plot(s)
### END (don't test automatically)
```
weighted.median *Weighted Median*

# Description

Function to compute the weighted median.

# Usage

```
weighted.median(x, w = 1, na.rm = FALSE)
```
#### Arguments

x a numeric vector containing the values whose median is to be computed.

<span id="page-29-0"></span>

<span id="page-30-0"></span>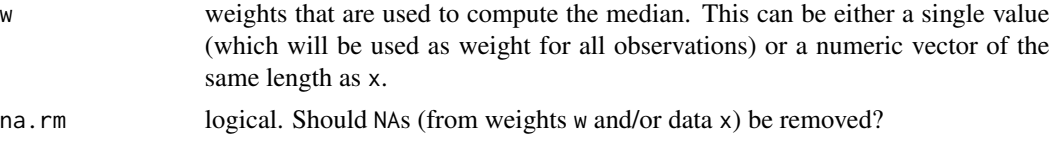

# Details

The weighted median is computed as the value where the cumulative relative weights (relative to the sum of all weights) crosses 0.5.

This function is used in the stabilization of the negative gradient via the meadian absolute deviation (MAD). For details see Hofner et al (2015).

# References

B. Hofner, A. Mayr, M. Schmid (2016). gamboostLSS: An R Package for Model Building and Variable Selection in the GAMLSS Framework. Journal of Statistical Software, 74(1), 1-31.

Available as vignette("gamboostLSS\_Tutorial").

# See Also

[glmboostLSS](#page-16-1), [gamboostLSS](#page-16-1) and [blackboostLSS](#page-16-1) for fitting of GAMLSS where the standardization is explained in more detail.

# Examples

```
## compute the weighted median with case weights
x \leq -c(1, 2, 3, 4)w \leq c(0, 1, 2, 3)weighted.median(x, w)
```

```
## compute the weighted median with arbitrary weights
x < - rnorm(100)
w <- runif(100)
weighted.median(x, w)
```
# <span id="page-31-0"></span>**Index**

∗ datasets india , [16](#page-15-0) ∗ distributions as.families , [4](#page-3-0) Families , [11](#page-10-0) ∗ fitting mboostLSS , [17](#page-16-0) ∗ methods methods , [21](#page-20-0) weighted.median , [30](#page-29-0) ∗ models as.families , [4](#page-3-0) cvrisk.mboostLSS , [6](#page-5-0) Families , [11](#page-10-0) mboostLSS , [17](#page-16-0) ∗ nonlinear mboostLSS , [17](#page-16-0) ∗ nonparametric stabsel , [27](#page-26-0) ∗ package gamboostLSS-package , [2](#page-1-0) ∗ regression cvrisk.mboostLSS , [6](#page-5-0) [.mboostLSS *(*methods *)* , [21](#page-20-0)

as.families , [4](#page-3-0) , *[14](#page-13-0)*

baselearners , *[2](#page-1-0)* , *[18](#page-17-0)* BetaLSS *(*Families *)* , [11](#page-10-0) BetaMu *(*Families *)* , [11](#page-10-0) BetaPhi *(*Families *)* , [11](#page-10-0) blackboost , *[18](#page-17-0)* , *[20](#page-19-0)* blackboostLSS , *[26](#page-25-0)* , *[31](#page-30-0)* blackboostLSS *(*mboostLSS *)* , [17](#page-16-0) boost\_control , *[18](#page-17-0) , [19](#page-18-0)* , *[24](#page-23-0)*

coef , *[20](#page-19-0)* coef.glmboostLSS *(*methods *)* , [21](#page-20-0) coef.mboostLSS *(*methods *)* , [21](#page-20-0) cv , *[7](#page-6-0)* , *[9](#page-8-0)*

cvrisk , *[2](#page-1-0)* , *[18](#page-17-0)* , *[24](#page-23-0) , [25](#page-24-0)* , *[28](#page-27-0) , [29](#page-28-0)* cvrisk *(*cvrisk.mboostLSS *)* , [6](#page-5-0) cvrisk.mboost , *[8](#page-7-0) , [9](#page-8-0)* cvrisk.mboostLSS , [6](#page-5-0) Families , *[2](#page-1-0) – [6](#page-5-0)* , [11](#page-10-0) , *[18](#page-17-0) [–20](#page-19-0)* , *[26](#page-25-0)* families *(*Families *)* , [11](#page-10-0) Family , *[5](#page-4-0)* , *[13](#page-12-0) , [14](#page-13-0)* fitted.mboostLSS *(*methods *)* , [21](#page-20-0) gamboost , *[2](#page-1-0)* , *[18](#page-17-0)* , *[20](#page-19-0)* gamboostLSS , *[2](#page-1-0) – [5](#page-4-0)* , *[8](#page-7-0)* , *[14](#page-13-0)* , *[18](#page-17-0)* , *[24](#page-23-0)* , *[26](#page-25-0)* , *[29](#page-28-0)* , *[31](#page-30-0)* gamboostLSS *(*mboostLSS *)* , [17](#page-16-0) gamboostLSS-package , [2](#page-1-0) gamlss , *[2](#page-1-0) , [3](#page-2-0)* gamlss.Families *(*as.families *)* , [4](#page-3-0) gamlss1parMu *(*as.families *)* , [4](#page-3-0) gamlss2parMu *(*as.families *)* , [4](#page-3-0) gamlss2parSigma *(*as.families *)* , [4](#page-3-0) gamlss3parMu *(*as.families *)* , [4](#page-3-0) gamlss3parNu *(*as.families *)* , [4](#page-3-0) gamlss3parSigma *(*as.families *)* , [4](#page-3-0) gamlss4parMu *(*as.families *)* , [4](#page-3-0) gamlss4parNu *(*as.families *)* , [4](#page-3-0) gamlss4parSigma *(*as.families *)* , [4](#page-3-0) gamlss4parTau *(*as.families *)* , [4](#page-3-0) GammaLSS *(*Families *)* , [11](#page-10-0) GammaMu *(*Families *)* , [11](#page-10-0) GammaSigma *(*Families *)* , [11](#page-10-0) GaussianLSS , *[18](#page-17-0)* GaussianLSS *(*Families *)* , [11](#page-10-0) GaussianMu *(*Families *)* , [11](#page-10-0) GaussianSigma *(*Families *)* , [11](#page-10-0) glmboost , *[2](#page-1-0)* , *[18](#page-17-0)* , *[20](#page-19-0)* glmboostLSS , *[2](#page-1-0) – [5](#page-4-0)* , *[14](#page-13-0)* , *[24](#page-23-0)* , *[26](#page-25-0)* , *[31](#page-30-0)* glmboostLSS *(*mboostLSS *)* , [17](#page-16-0) india , [16](#page-15-0) india.bnd , *[16](#page-15-0)*

lapply , *[7](#page-6-0)*

# $I<sub>N</sub>DEX$  33

```
LogLogLSS, 25
LogLogLSS (Families), 11
LogLogMu (Families), 11
LogLogSigma (Families), 11
LogNormalLSS, 25
LogNormalLSS (Families), 11
LogNormalMu (Families), 11
LogNormalSigma (Families), 11
```

```
make.grid (cvrisk.mboostLSS), 6
mboost, 2, 3, 5, 14, 18–20, 26
mboost_fit, 18, 19
mboostLSS, 13, 17, 20, 24
mboostLSS_fit (mboostLSS), 17
mclapply, 7, 28, 29
methods, 21, 26
model.weights (methods), 21
mstop.cvriskLSS (methods), 21
mstop.mboostLSS (methods), 21
mstop.oobag (methods), 21
```

```
NBinomialLSS (Families), 11
NBinomialMu (Families), 11
NBinomialSigma (Families), 11
```

```
options (Families), 11
```

```
parLapply, 7
PI (methods), 21
plot.cvriskLSS (cvrisk.mboostLSS), 6
plot.default, 24
plot.gamboostLSS (methods), 21
plot.glmboostLSS (methods), 21
plot.nc_cvriskLSS (cvrisk.mboostLSS), 6
plot.predint (methods), 21
predict.mboostLSS (methods), 21
predint, 12
predint (methods), 21
print.mboostLSS (methods), 21
```

```
read.bnd, 16
risk, 20
risk (methods), 21
```

```
selected (methods), 21
selected.stabsel_mboostLSS (stabsel), 27
stab_ngrad (Families), 11
stabilize_ngrad (Families), 11
stabilize_ngradient (Families), 11
stabsel, 2, 18, 27, 29
```
stabsel.mboostLSS *(*stabsel*)*, [27](#page-26-0) stabsel\_parameters, *[29](#page-28-0)* StudentTDf *(*Families*)*, [11](#page-10-0) StudentTLSS *(*Families*)*, [11](#page-10-0) StudentTMu *(*Families*)*, [11](#page-10-0) StudentTSigma *(*Families*)*, [11](#page-10-0) subsample, *[28](#page-27-0)* summary.mboostLSS *(*methods*)*, [21](#page-20-0)

update.mboostLSS *(*methods*)*, [21](#page-20-0)

```
WeibullLSS, 25
WeibullLSS (Families), 11
WeibullMu (Families), 11
WeibullSigma (Families), 11
weighted.median, 30
```
ZINBLSS *(*Families*)*, [11](#page-10-0) ZIPoLSS *(*Families*)*, [11](#page-10-0)